## **Enrollment Checklist**

For more information, visit www.frontrange.edu. If you have questions, stop by the Brighton Center front desk or call us at 303-404-5099.

*If you require accommodations for a documented disability, please contact Special Services at 303-404-5302 or email joanna.bennett@frontrange.edu.*

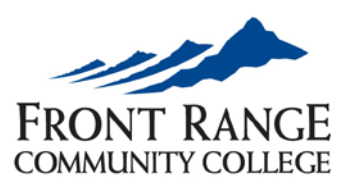

**BRIGHTON CENTER** 

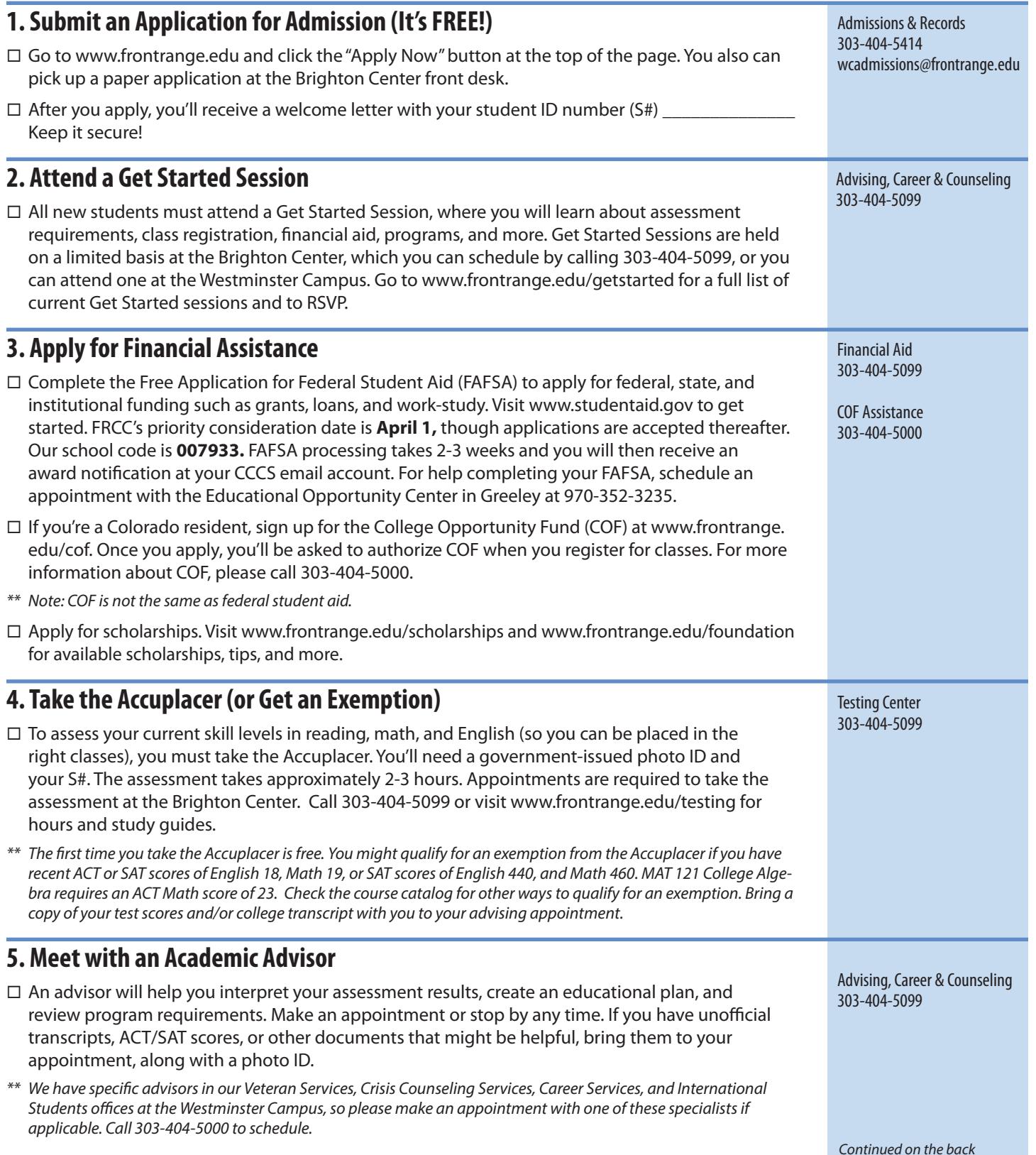

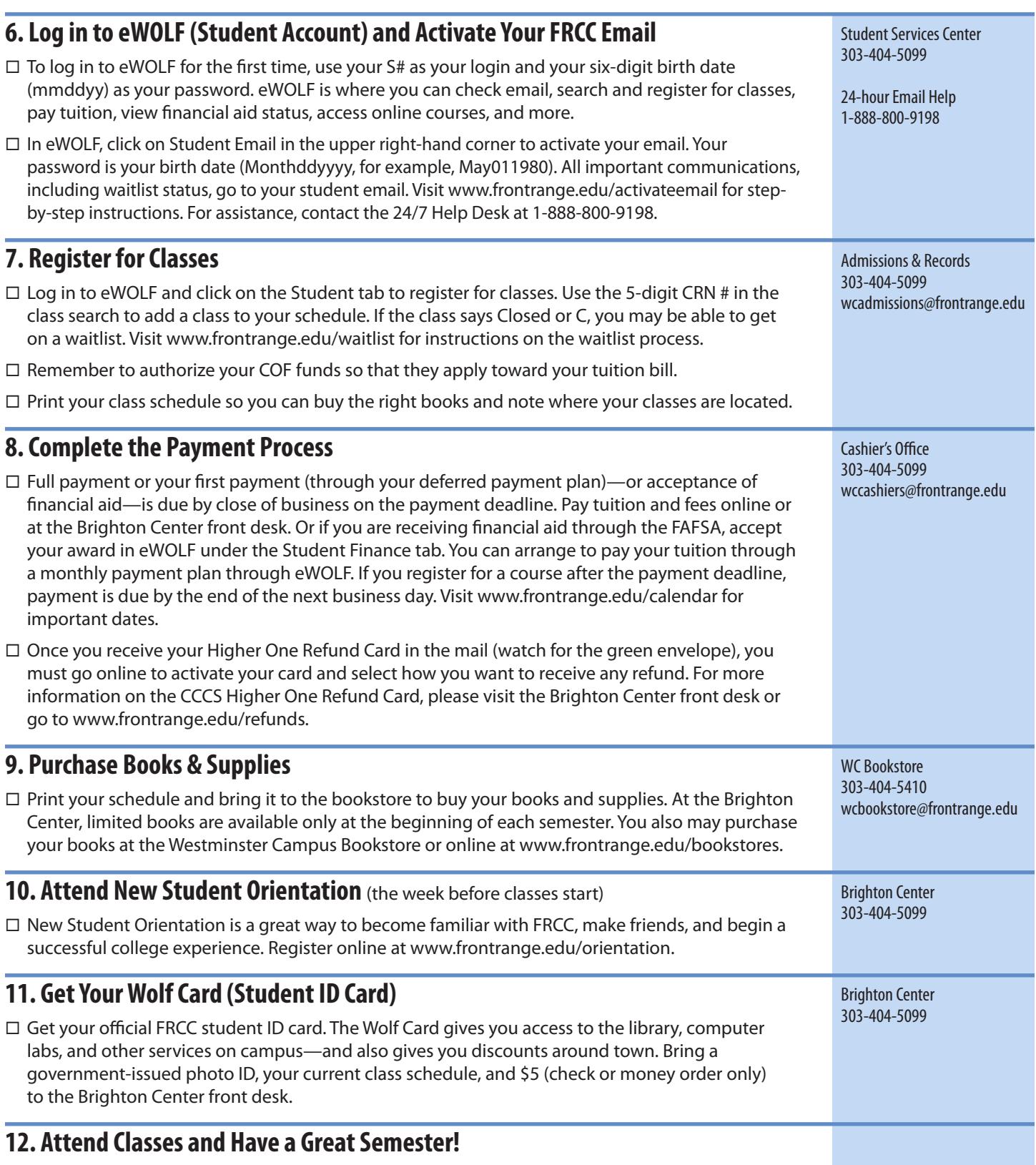